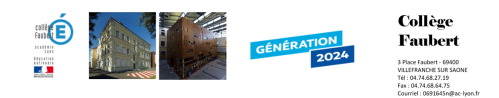

## **Réglage du boomerang**

- Pedagogie - Sciences - Technologie - Troisièmes - \_Ancien-Document - Boomerang -

Date de mise en ligne : mercredi 24 juin 2009

**Copyright © Collège Faubert - Tous droits réservés**

Ci-joint les fichiers pour le réglage du boomerang.

https://faubert.etab.ac-lyon.fr/spip/local/cache-vignettes/L64xH64/pdf-b8aed.svg **Pliage**

https://faubert.etab.ac-lyon.fr/spip/local/cache-vignettes/L64xH64/pdf-b8aed.svg **[Post-rainage](https://faubert.etab.ac-lyon.fr/spip/IMG/pdf/pliageboom.pdf)**